## LEIN\_PONS\_MARKERS

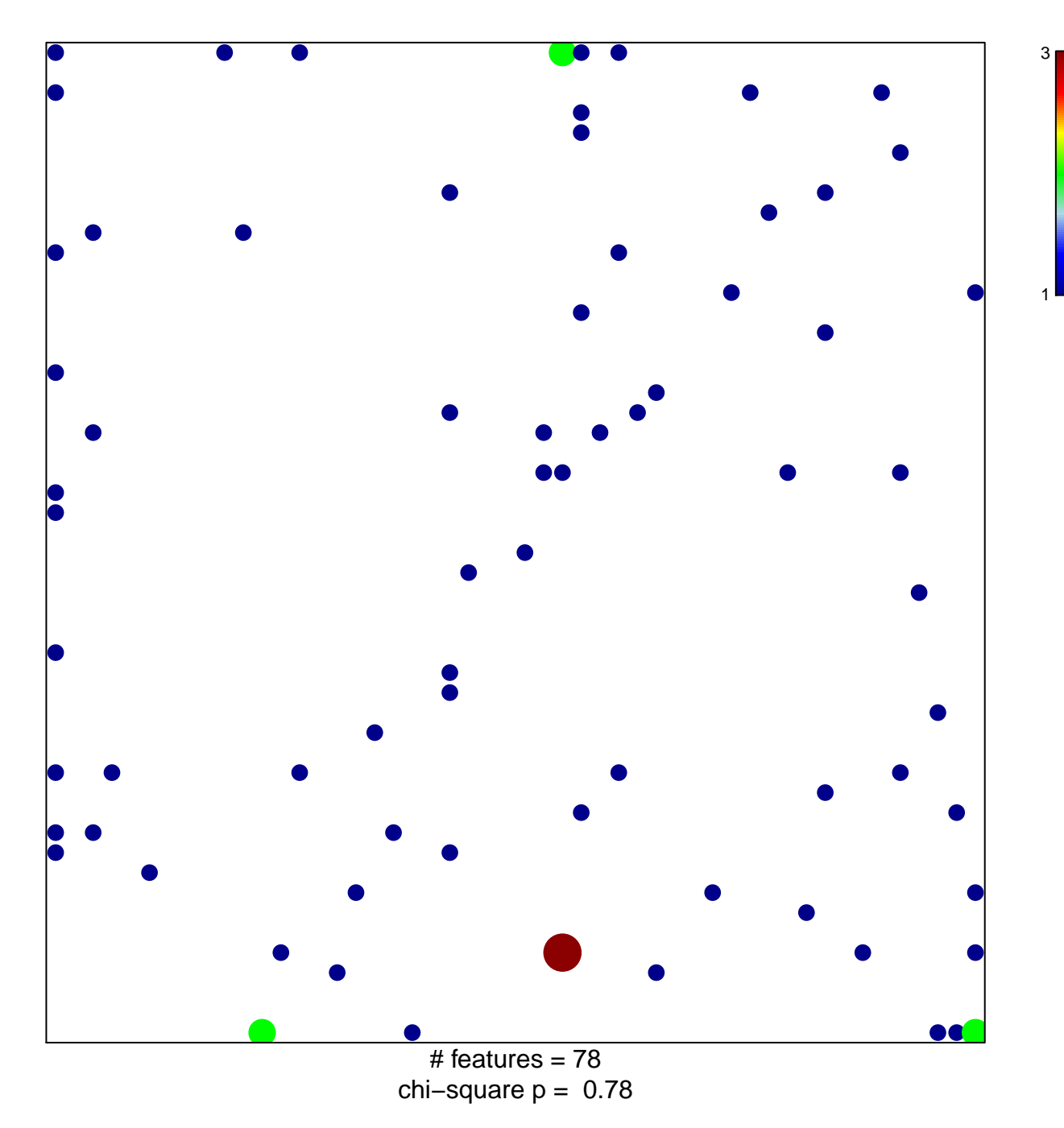

## **LEIN\_PONS\_MARKERS**

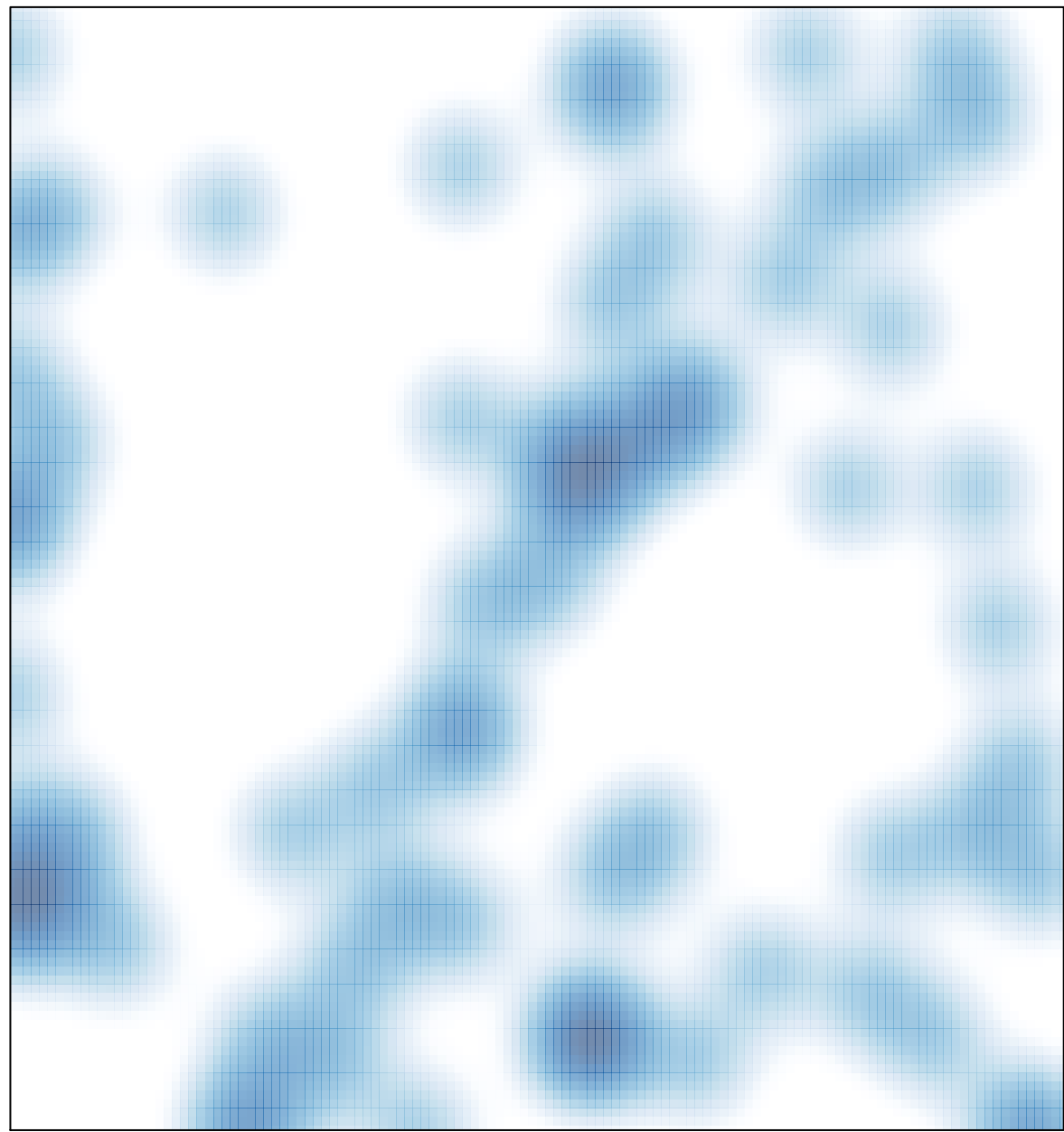

# features =  $78$ , max =  $3$